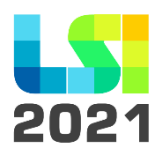

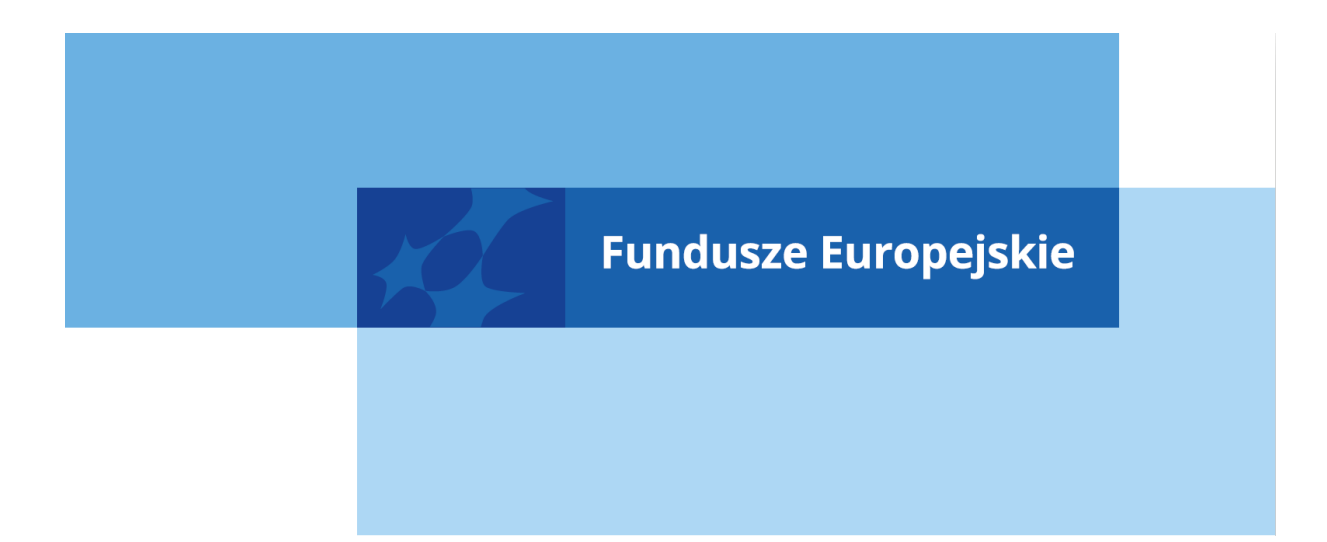

# **REGULAMIN UŻYTKOWNIKA LOKALNEGO SYSTEMU INFORMATYCZNEGO PROGRAMU FE SL 2021-2027**

**KATOWICE, STYCZEŃ 2023**

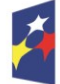

Fundusze Europejskie dla Śląskiego

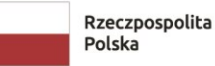

Dofinansowane przez<br>Unię Europejską

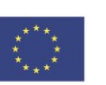

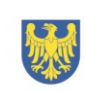

Województwo Śląskie

# **Spis treści**

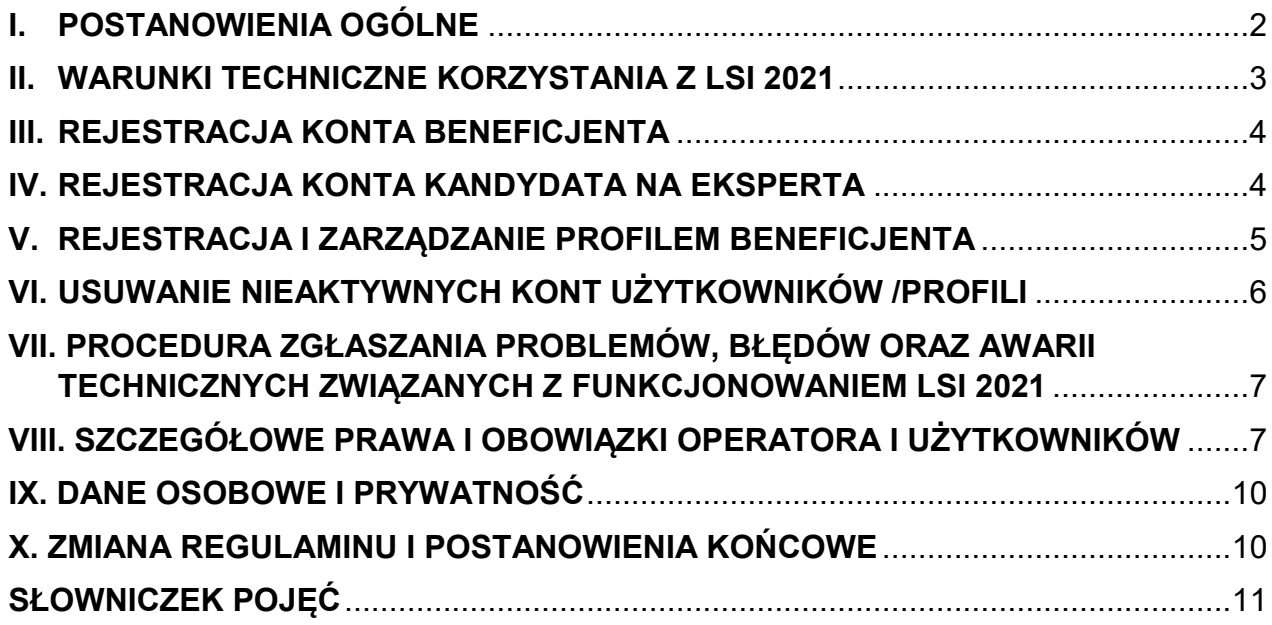

### <span id="page-2-0"></span>**I. POSTANOWIENIA OGÓLNE**

- 1. Niniejszy Regulamin określa prawa i obowiązki użytkowników LSI 2021 w zakresie bezpieczeństwa informacji, w tym ochrony danych osobowych przetwarzanych w systemie oraz zasady, zakres i warunki korzystania z niego przez użytkowników.
- 2. LSI 2021 stanowi wyłączną własność Województwa Śląskiego.
- 3. LSI 2021 został uruchomiony w szczególności do obsługi procesów związanych z wyborem projektów do dofinansowania w ramach FE SL 2021-2027, wdrażanego przez Urząd Marszałkowski Województwa Śląskiego, Śląskie Centrum Przedsiębiorczości oraz Wojewódzki Urząd Pracy w Katowicach.
	- 4. LSI 2021 to system, który ma na celu:
	- wspomaganie zarządzania i wdrażania FE SL 2021-2027;
	- zapewnienie narzędzia informatycznego dla wnioskodawców służącego do złożenia wniosku o dofinansowanie projektu;
	- sprawne przeprowadzenie procesu naboru wniosków o dofinansowanie projektu;
	- przeprowadzenie naboru ekspertów FE SL 2021-2027;
	- zmniejszenie obciążeń administracyjnych beneficjentów i instytucji zaangażowanych we wdrażanie programu;
	- usprawnienie i przyspieszenie pracy instytucji;
	- możliwość generowania raportów;
	- zapewnienie niezbędnych funkcjonalności, których nie będzie obsługiwał system centralny
	- zapewnienie przetwarzania danych osobowych gromadzonych w systemie zgodnie z Rozporządzeniem Parlamentu Europejskiego i Rady (UE) 2016/679 z dnia 27 kwietnia 2016 r. w sprawie ochrony osób fizycznych w związku z przetwarzaniem danych osobowych i w sprawie swobodnego przepływu takich danych oraz uchylenia dyrektywy 95/46/WE oraz ustawą z dnia 10 maja 2018 r. o ochronie danych osobowych.
	- wspieranie ewaluacji programu, badań i analiz.
	- 5. Użytkownikiem może być każda osoba, która zarejestruje konto w LSI 2021 jednak poziom uprawnień w ramach projektów uzależniony jest od zakresu uprawnień uzależniony jest od pełnionej roli w systemie.

6. System jest prowadzony i nadzorowany przez Departament Cyfryzacji i Informatyki Urzędu Marszałkowskiego Województwa Śląskiego z siedzibą przy ul. Ligonia 46 40-037 Katowice, zwany dalej Główny administrator LSI 2021.

#### <span id="page-3-0"></span>**II. WARUNKI TECHNICZNE KORZYSTANIA Z LSI 2021**

- 1. W celu prawidłowego korzystania z LSI 2021 niezbędne są:
	- − połączenie z siecią Internet;
	- − zainstalowana przeglądarka internetowa: m.in. Google Chrome, Opera, Safari, Mozilla Firefox lub Microsoft Edge w najnowszej, stabilnej wersji; rekomendowane jest stosowanie przeglądarki Google Chrome;
	- zainstalowana przeglądarka plików w formacie PDF zalecane jest stosowanie przeglądarki PDF Adobe Acrobat Reader;
	- − przeglądarkę internetową należy skonfigurować tak, aby miała włączoną obsługę protokołu OCSP (Online Certificate Status Protocol), umożliwiającego przeprowadzenie weryfikacji ważności certyfikatu;
	- − podczas pracy z systemem na komputerze użytkownika nie powinny być uruchomione, żadne procesy i usługi, które mogą negatywnie wpływać na stabilność pracy i bezpieczeństwo danych.
- 2. Dla poprawnego działania LSI 2021 należy sprawdzić następujące elementy konfiguracji:
	- − należy wyłączyć ewentualne wtyczki blokujące skrypty javascript;
	- − należy umożliwić akceptację "ciasteczek",
- 3. LSI 2021 jest dostępny dla użytkowników całodobowo poprzez bezpieczne szyfrowane połączenie SSL pod adresem https://lsi2021.slaskie.pl.
- 4. Główny administrator LSI 2021, w związku z realizacją prac dotyczących administrowania lub modyfikacji funkcjonalności LSI 2021, ze względów bezpieczeństwa lub innych przyczyn niezależnych od niego, ma prawo czasowo zawiesić dostęp użytkowników do systemu na okres niezbędny do wykonania planowanych prac lub wyeliminowania niepożądanych zdarzeń. O planowanych przerwach związanych z prowadzeniem prac konserwacyjnych w LSI 2021, Główny administrator LSI 2021 poinformuje zamieszczając informacje na stronie internetowej programu FE SL 2021-2027 w zakładce dotyczącej LSI 2021.

#### **III. REJESTRACJA KONTA BENEFICJENTA**

- <span id="page-4-0"></span>1. W celu uzyskania dostępu do LSI 2021 niezbędne jest posiadanie konta użytkownika.
- 2. Rejestracja konta nowego użytkownika odbywa się za pomocą Formularza rejestracyjnego dostępnego online na stronie **[https://lsi2021.slaskie.pl](https://lsi2021.slaskie.pl/)** (wersja produkcyjna) lub **[https://lsi2021-szkol.slaskie.pl](https://lsi2021-szkol.slaskie.pl/)** (wersja szkoleniowa).
- 3. Po rejestracji konta nie ma możliwości zmiany loginu.
- 4. Aktywacja konta następuje po kliknięciu przez użytkownika w link aktywacyjny, przesłany w wiadomości mailowej, na podany w *Formularzu rejestracyjnym* adres email.
- 5. Każdy użytkownik rejestrując konto w LSI 2021 zobowiązany do zapoznania się, zaakceptowania i przestrzegania Regulaminu użytkownika LSI 2021 oraz Zasad bezpieczeństwa LSI 2021.
- 6. Przypomnienie hasła odbywa się poprzez *Formularz odzyskiwania hasła*.
- 7. Od momentu zapisania formularza rejestracji w LSI 2021, użytkownik może otrzymywać drogą elektroniczną informacje dotyczące systemu.
- 8. Po rejestracji konta, logowanie użytkownika odbywać się będzie za pomocą adresu **[https://lsi2021.slaskie.pl.](https://lsi2021.slaskie.pl/)**

#### <span id="page-4-1"></span>**IV. REJESTRACJA KONTA KANDYDATA NA EKSPERTA**

- 1. W celu uzyskania dostępu do LSI 2021 jako kandydat na eksperta, niezbędne jest posiadanie konta użytkownika.
- 2. Rejestracja konta kandydata na eksperta odbywa się za pomocą Formularza rejestracyjnego – Rejestracja kandydata na eksperta, dostępnego online na stronie [https://lsi2021-ekspert.slaskie.pl.](https://lsi2021-ekspert.slaskie.pl/)
- 3. Informacje nt. rejestracji oraz modułu zawiera Instrukcja użytkownika modułu eksperci w ramach LSI 2021.
- 4. Po rejestracji konta nie ma możliwości zmiany loginu.
- 5. Aktywacja konta następuje po kliknięciu przez użytkownika w link aktywacyjny, przesłany w wiadomości mailowej, na podany w Formularzu rejestracyjnym – Rejestracja kandydata na eksperta, adres email.
- 6. Każdy kandydat na eksperta rejestrując konto w LSI 2021 zobowiązany do zapoznania się, zaakceptowania i przestrzegania Regulaminu użytkownika LSI 2021 oraz Zasad bezpieczeństwa LSI 2021.
- 7. Przypomnienie hasła odbywa się poprzez Formularz odzyskiwania hasła.
- 8. Od momentu zapisania formularza rejestracji w LSI 2021, kandydat na eksperta może otrzymywać drogą elektroniczną informacje dotyczące systemu.
- 9. Po rejestracji konta eksperta, logowanie użytkownika odbywać się będzie za pomocą adresu [https://lsi2021.slaskie.pl](https://lsi2021.slaskie.pl/)**.**

### <span id="page-5-0"></span>**V. REJESTRACJA I ZARZĄDZANIE PROFILEM BENEFICJENTA**

- 1. W celu uzyskania możliwości pracy z dokumentami w LSI 2021, w tym stworzenia i złożenia wniosku o dofinansowanie projektu, poza posiadaniem konta konieczne jest również posiadanie dostępu do Profilu.
- 2. Jeden podmiot będzie mógł zarejestrować tylko jeden profil w systemie. Wyjątek stanowi sytuacja, gdy jednostka organizacyjna posiada osobowość prawną lub zdolność do zaciągania zobowiązań we własnym imieniu. Właściciel profilu odpowiedzialny jest za zarządzanie użytkownikami – może przyłączyć do danego profilu konto innego użytkownika i tym samym przydzielić użytkownikom uprawnienia w ramach wniosków o dofinansowanie.
- 3. Użytkownik posiadający konto może być właścicielem Profilu beneficjenta lub może do takiego Profilu zostać przyłączony. Właściciel profilu odpowiedzialny jest za zarządzanie użytkownikami - może przyłączyć do danego profilu konto innego użytkownika i tym samym przydzielić użytkownikom uprawnienia w ramach wniosków o dofinansowanie.
- 4. Posiadanie dostępu do profilu pozwala na podjęcie działań w LSI 2021.
- 5. Jeżeli użytkownik nie posiada jeszcze własnego profilu oraz nie został przyłączony do żadnego profilu, ma dwie możliwości:

- utworzyć własny profil wypełniając formularz profilu Beneficjenta (automatycznie stanie się właścicielem tego profilu i będzie mógł zapraszać do niego innych użytkowników) z zastrzeżeniem pkt. 2

- poczekać, aż ktoś przyzna mu uprawienia do już istniejącego profilu, aby mógł na nim pracować zgodnie z przyznanymi uprawnieniami. Uprawnienie takie powinny mieć osoby upoważnione do podejmowania czynności.

- 6. W celu umożliwienia złożenia wniosku o dofinansowanie projektu, wspólnikom, współpracownikom, pracownikom firm zewnętrznych dopuszcza się przyłączanie do profilu poszczególnych użytkowników oraz nadanie stosownych uprawnień.
- 7. Beneficjent powinien zarządzać własnym profilem w taki sposób, aby zapewnić sobie do niego stały dostęp, np. poprzez właściwe zapisy umowne.
- 8. Wszelkie działania osób przyłączonych do profilu rozumiane są w sensie prawnym jako działania beneficjenta.
- 9. Beneficjent zobowiązany jest do należytego zarządzania prawami dostępu do posiadanego lub / i zarządzanego przez siebie profilu w LSI 2021 dla osób uprawnionych do wykonywania w jego imieniu czynności wynikających z posiadania dostępu do profilu, zgodnie z zasadami określonymi w niniejszym Regulaminie.
- 10.W przypadku utraty dostępu do profilu, beneficjent powinien skontaktować się z Głównym administratorem LSI 2021, który wskaże tryb przywrócenia dostępu do profilu.
- 11.Właściciel profilu może w każdej chwili usunąć powiązanie dowolnego konta ze swoim profilem.
- 12.Beneficjent zapewnia, że dostęp kolejnych osób do danych powiązanych z profilem jest zgodny z przepisami o ochronie danych osobowych.

# **VI. USUWANIE NIEAKTYWNYCH KONT UŻYTKOWNIKÓW /PROFILI**

- <span id="page-6-0"></span>1. Dane związane z nieaktywnymi profilami i kontami użytkowników będą systematycznie usuwane z LSI 2021, tzn. nie będą przechowywane i przetwarzane w systemie.
- 2. Nieaktywny profil to taki, który spełnia łącznie następujące warunki:
	- − od daty utworzenia profilu do dnia jego weryfikacji upłynęło co najmniej 90 dni;
	- − nie ma z nim powiązanego żadnego projektu w edycji, któremu nie można zmienić statusu.
- 3. Nieaktywne konto użytkownika to takie, które łącznie spełnia następujące warunki:
	- − od daty ostatniego poprawnego logowania do dnia weryfikacji upłynęło co najmniej 90 dni.
	- − nie jest właścicielem żadnego profilu,
	- − nie jest powiązany z żadnym profilem.
- 4. Usunięcie konta lub profilu będzie poprzedzone wysłaniem e-maila informującego o planowanym usunięciu w momencie spełnienia warunków opisanych w pkt. 2 i 3. E-mail odpowiednio będzie kierowany:
	- − w przypadku pkt 2 na adres e-mail podany przy tworzeniu profilu,
	- − w przypadku pkt 3 na adres użyty przy tworzeniu konta.

Otrzymany e-mail poinformuje o podstawie do usunięcia oraz planowanym terminie.

5. Trzy dni po przesłaniu powiadomienia z pkt 4. mechanizm LSI 2021 w sposób automatyczny usunie najpierw wszystkie nieaktywne profile, a następnie wszystkie nieaktywne konta użytkownika. Mechanizm będzie uruchamiany w każdy dzień poza sobotą i niedzielą.

# <span id="page-7-0"></span>**VII. PROCEDURA ZGŁASZANIA PROBLEMÓW, BŁĘDÓW ORAZ AWARII TECHNICZNYCH ZWIĄZANYCH Z FUNKCJONOWANIEM LSI 2021**

- 1. W przypadku problemów technicznych, zapoznaj się z sekcją "Nie mogę się [zalogować](https://lsi2021-dev.slaskie.pl/public/pomoc) - co zrobić?", dostępną na stronie logowania, która wskaże Ci kroki do podjęcia, aby rozwiązać problem.
- 2. Użytkownik, który zauważy błędy w działaniu LSI 2021, musi zgłosić nieprawidłowość wraz z jej opisem do głównego administratora LSI 2021.
- 3. Użytkownik może zgłosić wystąpienia awarii technicznej LSI 2021 za pośrednictwem wiadomości e-mail, należy w tytule oznaczyć, że dotyczy awarii, a w treści wiadomości podać informacje obowiązkowe:
	- 1) imię i nazwisko,
	- 2) login w LSI 2021,
	- 3) numer telefonu,
	- 4) datę i godzinę wystąpienia błędu,
	- 5) wersję przeglądarki internetowej,
	- 6) szczegółowy opis błędu,
	- 7) zrzut ekranu.
- 4. Brak którejkolwiek z podanych w pkt. 3 informacji lub brak możliwości nawiązania kontaktu zwrotnego, może skutkować nierozpatrzeniem wysłanego przez użytkownika zgłoszenia.

# <span id="page-7-1"></span>**VIII. SZCZEGÓŁOWE PRAWA I OBOWIĄZKI OPERATORA I UŻYTKOWNIKÓW**

- 1. Dostęp i korzystanie z LSI 2021 jest bezpłatne.
- 2. Główny administrator LSI 2021 zastrzega sobie prawo nadawania/odbierania, blokowania/odblokowania uprawnień użytkownikom LSI 2021.
- 3. W przypadku naruszenia zasad bezpieczeństwa przez użytkownika lub ujawnienia nieautoryzowanego dostępu do LSI 2021, Główny administrator LSI 2021 bezzwłocznie blokuje dostęp do zagrożonego konta o czym użytkownik zostaje poinformowany za pośrednictwem e-mail.
- 4. Każdy użytkownik LSI 2021 odpowiada za zapewnienie bezpieczeństwa pracy systemu w zakresie od niego zależnym, w tym ochrony przed niepowołanym dostępem do danych, utratą danych, niepowołaną modyfikacją danych.
- 5. Każdy operator zobowiązany do zapoznania się, zaakceptowania i przestrzegania Regulaminu użytkownika LSI 2021 oraz Zasad bezpieczeństwa LSI 2021.
- 6. W systemie LSI 2021 wykorzystano funkcjonalność wysyłania powiadomień (tzw. mailing) na adresy e-mail podane w systemie.
- 7. W LSI 2021 wykorzystano funkcjonalność wysyłania powiadomień na adres e-mail (tzw. mailing) przypisany do konta/wskazany w profilu/ projekcie.
- 8. Wszelkie działania mające na celu unieruchomienie całości bądź części LSI 2021 lub mogące utrudnić działanie systemu są zabronione.
- 9. Zamieszczanie w LSI 2021 treści bezprawnych, obraźliwych, nieprawdziwych, niezgodnych

z prawem powszechnie obowiązującym w Polsce, propagujących przemoc, nagannych moralnie lub naruszających powszechnie uznane dobre obyczaje jest zabronione. Treści takie mogą zostać usuniete przez Głównego administratora LSI 2021.

- 10. W szczególności zabronione jest umieszczanie w systemie:
	- − treści, które zawierają słowa lub zwroty powszechnie uznawane za obraźliwe;
	- − materiałów o charakterze reklamowym oraz linków do tych materiałów;
	- − jakichkolwiek treści o charakterze bezprawnym, naruszających w jakikolwiek sposób obowiązujące prawo, wzywających do nienawiści rasowej, etnicznej, wyznaniowej, zawierających treści pornograficzne, pochwalających faszyzm, nazizm, komunizm, propagujących przemoc, obrażających uczucia religijne, naruszających prawa innych osób;
	- − treści posiadających linki do szkodliwego oprogramowania lub zawierające (np. wirusy, robaki, trojany);
	- − spamu, tj. wielokrotnego powtarzania tej samej lub zbliżonej treści.
- 11. Niedopuszczalne są działania mogące utrudniać lub zakłócać działanie LSI 2021 lub

w jakikolwiek sposób naruszać dane osobowe. W przypadku stwierdzenia takich działań, Główny administrator LSI 2021, wzywa użytkownika do natychmiastowego wyjaśnienia sprawy oraz blokuje jego konto do tego czasu.

- 12. Użytkownik odpowiada za zgodność z dokumentami źródłowymi, danych wprowadzonych przez siebie do LSI 2021.
- 13. Użytkownik ponosi pełną odpowiedzialność za treści znajdujące się na stronie, do której przekierowuje zamieszczany przez niego w LSI 2021 odsyłacz.
- 14. Użytkownik ponosi pełną odpowiedzialność za złamanie prawa lub szkodę wywołaną jego działaniami w LSI 2021 w szczególności podaniem nieprawdziwych danych, ujawnieniem informacji niejawnych lub innych tajemnic ustawowo chronionych, naruszeniem dóbr osobistych lub praw autorskich oraz praw pokrewnych, a także przetwarzaniem danych osobowych przekazanych przez użytkowników niezgodnie z celami oraz zakresem danych przekazanych do przetwarzania lub z naruszeniem przepisów dot. ochrony danych osobowych.
- 15. W przypadku naruszenia zasad niniejszego regulaminu Operator systemu ma prawo do zablokowania dostępu do LSI 2021 w trybie natychmiastowym. Odblokowanie może nastąpić po usunięciu przez użytkownika przyczyn naruszeń.
- 16. Główny administrator LSI 2021 dokłada wszelkich starań w celu zapewnienia ciągłej i pełnej dostępności systemu.
- 17. Główny administrator LSI 2021 nie odpowiada za szkody powstałe w związku z korzystaniem bądź w związku z niewłaściwym działaniem LSI 2021, spowodowanym błędami, brakami, zakłóceniami, defektami, opóźnieniami w transmisji danych, wirusami komputerowymi, awarią łączy sieci Internet lub nieprzestrzeganiem postanowień Regulaminu oraz zakłóceniami funkcjonowania powstałymi w wyniku działania siły wyższej lub osób trzecich.
- 18. Główny administrator LSI 2021 nie ponosi odpowiedzialności za skutki nieprawidłowego korzystania z LSI 2021 przez użytkowników.
- 19. Główny administrator LSI 2021 nie ponosi odpowiedzialności za treści umieszczane w LSI 2021 przez użytkowników.
- 20. Główny administrator LSI 2021 zastrzega sobie prawo do zawieszenia konta użytkownika, który narusza prawo lub postanowienia Regulaminu.
- 21. Główny administrator LSI 2021gromadzi informacje o adresie IP, z którego użytkownik uwierzytelnia się w LSI 2021. Dane nt. adresów IP gromadzone są wyłącznie w celu prowadzenia dzienników systemowych – wykrywania prób naruszenia zabezpieczeń Systemu oraz prowadzenia audytu zabezpieczeń LSI 2021.

#### <span id="page-10-0"></span>**IX. DANE OSOBOWE I PRYWATNOŚĆ**

- 1. LSI 2021 rozwijany jest z uwzględnieniem zasad wynikających z przepisów dot. ochrony danych osobowych.
- 2. Wszystkie osoby zaangażowane w rozwój LSI 2021 przestrzegają zapisów obowiązujących w Urzędzie Marszałkowskim Województwa Śląskiego Polityki Ochrony Danych Osobowych.
- 3. Pozostałe osoby wykonują wyłącznie polecenia administratora danych, w ramach przyznanych upoważnień i uprawnień, zgodnie z Regulaminem.
- 4. Administratorem Danych Osobowych dla danych osobowych przetwarzanych w LSI 2021 są podmioty wskazane w art. 87-92 ustawy wdrożeniowej.

# <span id="page-10-1"></span>**X. ZMIANA REGULAMINU I POSTANOWIENIA KOŃCOWE**

- 1. Treść regulaminu zatwierdzana jest przez Dyrektora..
- 2. Regulamin wchodzi w życie z chwilą z dniem podjęcia uchwały.
- 3. Po podjęciu uchwały przez Zarządu Województwa Śląskiego, regulamin zostaje niezwłocznie opublikowany na stronie internetowej programu FE SL 2021-2027 w zakładce dotyczącej LSI 2021 i zastępuje poprzednio obowiązujące regulaminy.
- 4. Główny administrator LSI 2021 niezwłocznie po podjęciu uchwały przez Zarządu Województwa Śląskiego zamieszcza regulamin na stronie logowania do systemu.
- <span id="page-10-2"></span>5. Każdy użytkownik ma obowiązek zapoznania się z Regulaminem. Korzystanie przez użytkownika z LSI 2021, po wprowadzeniu zmian Regulaminu oznacza akceptację jego zapisów.

# **SŁOWNICZEK POJĘĆ**

- 1. **Adres e-mail głównego administratora LSI 2021: lsi2021@slaskie.pl**  służy do zgłaszania problemów technicznych związanych z nieprawidłowym funkcjonowaniem **LSI 2021.**
- 2. **Awaria techniczna** za awarię techniczną uznaje się sytuację, w której LSI 2021 nie pozwala użytkownikom korzystać z podstawowych funkcji, a w szczególności: nie pozwala się zalogować przy użyciu prawidłowych danych, utworzyć/edytować wniosku o dofinansowanie projektu wygenerować poprawnie wypełnionego wniosku, a zaistnienie takiej sytuacji zostaje potwierdzone przez Głównego administratora LSI 2021
- 3. **Dane osobowe**  dane w rozumieniu art. 4 pkt 1) Rozporządzenia Parlamentu Europejskiego i Rady (UE) 2016/679 z dnia 27 kwietnia 2016 r. w sprawie ochrony osób fizycznych w związku z przetwarzaniem danych osobowych i w sprawie swobodnego przepływu takich danych oraz uchylenia dyrektywy 995/46/WE (ogólne rozporządzenie o ochronie danych) (Dz. Urz. UE L 119/1 z 4.05.2016 r.) (dalej: RODO).
- 4. **Administrator instytucji** pracownik RT, FS, FR, IP FE SL ŚCP oraz IP FE SL – WUP, któremu założono konto w LSI 2021, któremu założono konto w LSI 2021, posiadający odpowiednie uprawnienia w systemie.
- 5. **ADO**  Administrator Danych Osobowych rola Administratora Danych Osobowych dla danych osobowych przetwarzanych w LSI 2021, tj. podmiotu decydującego o celach i środkach przetwarzania danych osobowych, spełniającego warunki legalności przetwarzania danych osobowych i uprawnionego do powierzania danych osobowych zgodnie z art. 87-92 ustawy wdrożeniowej.
- 6. **Beneficjent** podmiot, o którym mowa w art. 2 pkt 9 rozporządzenia Parlamentu Europejskiego i Rady (UE) nr 2021/1060 z dnia 24 czerwca 2021 r. ustanawiające wspólne przepisy dotyczące Europejskiego Funduszu Rozwoju Regionalnego, Europejskiego Funduszu Społecznego Plus, Funduszu Spójności, Funduszu na rzecz Sprawiedliwej Transformacji i Europejskiego Funduszu Morskiego, Rybackiego i Akwakultury, a także przepisy finansowe na potrzeby tych funduszy oraz na potrzeby Funduszu Azylu, Migracji i Integracji, Funduszu Bezpieczeństwa Wewnętrznego i Instrumentu Wsparcia

Finansowego na rzecz Zarządzania Granicami i Polityki Wizowej (dalej: rozporządzenie ogólne).

- 7. **CST 2021**  Centralny System Teleinformatyczny, system teleinformatyczny, o którym mowa w art. 4 ust. 1 pkt 6 ustawy wdrożeniowej, obejmujący różne aplikacje, wspierający realizację projektów dofinansowanych ze środków polityki spójności na lata 2021-2027, o którym mowa w art. 72 ust. 1 lit. e Rozporządzenia ogólnego.
- 8. **EFS+** Europejski Fundusz Społeczny Plus
- 9. **EFRR**  Europejski Fundusz Rozwoju Regionalnego
- 10. **FST** Fundusz na rzecz Sprawiedliwej Transformacji
- 11. **FE SL 2021-2027** program Fundusze Europejskie dla Śląskiego 2021-2027.
- 12. **Formularz rejestracyjny – Rejestracja kandydata na eksperta** formularz służący do rejestracji konta kandydata na eksperta w LSI 2021.
- 13. **Formularz rejestracyjny – Rejestracja beneficjenta** formularz służący do rejestracji konta beneficjenta w LSI 2021.
- 14. **Formularz odzyskiwania hasła** formularz służący do odzyskiwania zapomnianego hasła do LSI 2021. W przypadku operatorów, zmiana hasła może odbywać się w inny, przyjęty w instytucji sposób.
- 15. **Formularz zmiany hasła** formularz służący do zmiany hasła w LSI 2021. W przypadku operatorów, zmiana hasła może odbywać się w inny, przyjęty w instytucji sposób.
- 16. **Główny Administrator LSI 2021** osoba fizyczna, której założono konto LSI 2021, posiadająca pełne uprawnienia do systemu. Funkcję Głównego Administratora LSI 2021 pełnią pracownicy powołani przez Dyrektora Departamentu Cyfryzacji i Informatyki Urzędu Marszałkowskiego Województwa Śląskiego. Rola ta jest tożsama z rolą Administratora Systemu Informatycznego wynikającą z dokumentacji bezpieczeństwa Urzędu Marszałkowskiego Województwa Śląskiego. Rolę Głównego Administratora LSI 2021 pełni w każdym momencie co najmniej dwóch pracowników.
- 17. **Hasło**  oznacza ciąg znaków wybranych przez użytkownika w celu zabezpieczenia dostępu do konta w LSI 2021. Hasło powinno spełniać warunki określone w niniejszym Regulaminie, a także w Formularzu rejestracyjnym, Formularzu odzyskiwania hasła i Formularzu zmiany hasła (w przypadku zmiany Hasła), w szczególności w zakresie rodzaju znaków, które mogą być

w nim użyte. W przypadku operatorów może być wykorzystane logowanie hasłem domenowym.

- 18. **Incydent**  należy przez to rozumieć pojedyncze zdarzenie lub serię niepożądanych lub niespodziewanych zdarzeń związanych z bezpieczeństwem informacji lub zmniejszeniem poziomu usług systemowych, które stwarzają znaczne prawdopodobieństwo zakłócenia działania systemu i zagrażają bezpieczeństwu informacji, w tym danych osobowych w nim przetwarzanych.
- 19. **IOD**  Inspektor Ochrony Danych Osobowych Urzędu Marszałkowskiego Województwa Śląskiego w rozumieniu Rozporządzenia Parlamentu Europejskiego i Rady (UE) 2016/679 z dnia 27 kwietnia 2016 r. w sprawie ochrony osób fizycznych w związku z przetwarzaniem danych osobowych i w sprawie swobodnego przepływu takich danych oraz uchylenia dyrektywy 95/46/WE (ogólne rozporządzenie o ochronie danych) oraz ustawy z dnia 10 maja 2018 r. o ochronie danych osobowych.
- 20. **ION** instytucja organizująca nabór.
- 21. **IP FE SL – ŚCP** Instytucja Pośrednicząca dla programu Fundusze Europejskie dla Śląskiego 2021 – 2027 – Śląskie Centrum Przedsiębiorczości.
- 22. **IP FE SL – WUP** Instytucja Pośrednicząca dla programu Fundusze Europejskie dla Śląskiego 2021 – 2027 – Wojewódzki Urząd Pracy w Katowicach.
- 23. **Konto**  zespół cech identyfikujących użytkownika, z których wynika możliwość dostępu do usług po zalogowaniu (podaniu loginu i hasła dostępu), za którego pośrednictwem użytkownik korzysta z LSI 2021.
- 24. **Login** należy przez to rozumieć e-mail użytkownika. Indywidualna i niepowtarzalna nazwa użytkownika, nadana na etapie rejestracji w LSI 2021.
- 25. **LSI 2021 lub system** Lokalny System Informatyczny programu Fundusze Europejskie dla Śląskiego 2021-2027, dostępny pod adresami: https://lsi2021.slaskie.pl (wersja produkcyjna) i lsi2021-szkol.slaskie.pl (wersja szkoleniowa).
- 26. **Oceniający**  osoba fizyczna, której założono konto w LSI 2021 wchodząca w skład Komisji Oceny Projektów, która ma możliwość podglądu/oceny wniosków o dofinansowanie w systemie. Konta typu Oceniający może posiadać zarówno pracownik instytucji zaangażowanej we wdrażanie FE SL 2021-2027 jak również ekspert w rozumieniu art. 80 o zasadach realizacji zadań finansowanych ze środków europejskich w perspektywie finansowej 2021-2027.
- 27. **Operator** pracownik instytucji zaangażowanej w obsługę projektów, któremu założono konto w LSI 2021, zgodnie z zasadami nadawania uprawnień.
- 28. **Profil** zbiór danych identyfikujących podmiot, w szczególności: numer REGON, numer NIP, nazwa podmiotu.
- 29. **Podatność** należy przez to rozumieć lukę (słabość) aktywu lub grupy aktywów, która może być wykorzystana przez co najmniej jedno zagrożenie, rozumiane jako potencjalna przyczyna niepożądanego incydentu, który może wywołać szkodę w systemie.
- 30. **Projekt**  przedsięwzięcie zmierzające do osiągnięcia założonego celu określonego wskaźnikami, z określonym początkiem i końcem realizacji, zgłoszone do objęcia albo objęte finansowaniem UE (EFS+, EFRR, FST) w ramach programu FE SL 2021-2027.
- 31. **Regulamin**  Regulamin użytkownika Lokalnego Systemu Informatycznego programu Fundusze Europejskie dla Śląskiego 2021-2027 (dalej: Regulamin).
- 32. **UM WSL** Urząd Marszałkowski Województwa Śląskiego;
- 33. **Użytkownik**  osoba pełnoletnia mająca dostęp do LSI 2021 za pomocą zarejestrowanego konta, wyznaczona przez właściwą instytucję do wykonywania w jej imieniu czynności związanych z realizacją FE SL 2021- 2027.
- 34. **Ustawa wdrożeniowa** ustawa z dnia 28 kwietnia 2022 r. o zasadach realizacji zadań finansowanych ze środków europejskich w perspektywie finansowej 2021-2027.
- 35. **Użytkownik z uprawnieniami właściciela profilu** specjalny rodzaj użytkownika, który założył profil oraz zarządza dostępem pozostałych użytkowników do profilu.
- 36. **Właściciel profilu**  podmiot, którego dane widnieją w profilu.
- 37. **Wnioskodawca** podmiot, o którym mowa w art. 2 pkt 32 ustawy wdrożeniowej.
- 38. **WUP -** Wojewódzki Urząd Pracy w Katowicach**.**
- 39. **Zasady Bezpieczeństwa LSI 2021**  procedury i zagadnienia związane z bezpieczeństwem stanowiące załącznik do Regulaminu.
- 40. **Zdarzenie związane z bezpieczeństwem informacji**  stwierdzone wystąpienie stanu systemu, usługi, sieci, który wskazuje na możliwe naruszenie bezpieczeństwa informacji lub błąd zabezpieczenia, lub nieznaną dotychczas sytuację, która może być związana z bezpieczeństwem informacji.
- 41. **Zarządzający projektem** rodzaj użytkownika, który zarządza uprawnieniami użytkowników w danym projekcie oraz ma możliwość modyfikacji danych w ramach danego projektu.
- 42. **Zarządzający profilem** rodzaj użytkownika, który zarządza kontami dołączonymi do profilu, ma możliwość modyfikacji danych w ramach danego profilu, oraz ma możliwość tworzenia nowego projektu w ramach profilu.